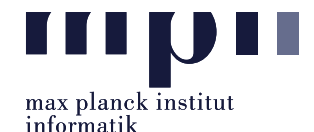

## <span id="page-0-1"></span>Problem 1 (Open IE).

In this lab, we are working on open information extraction: given a sentence, extract all statements,  $S-P-O.$  We provide a dataset<sup>[1](#page-0-0)</sup>, which includes:

- ./oie corpus/sentences.txt: 1601 sample input sentences
- ./oie corpus/extractions-groundtruth.oie: The corresponding extraction groundtruth statements. Each line represents a single Open IE extraction, in a tab separated format: SENTENCE [tab] PREDICATE HEAD [tab] FULL PREDICATE [tab] ARG1 [tab] ARG2 [tab]....

You can use any tool to pre-process the data, like POS tagging, dependency parsing, etc. You may also use pretrained word embeddings like word2vec or BERT. However, you are not allowed to use any existing open information extraction or semantic role labeling tools.

Your program, called run.py, takes a file (e.g. ./oie\_corpus/sentences.txt) as the input and returns the output in a file (e.g. ./output/results.txt) that has the following format:

```
sentence 1
id of sentence 1 [tab] "subject 1" [tab] "predicate 1" [tab] "object 1" [tab] 0
id of sentence 1 [tab] "subject 2" [tab] "predicate 2" [tab] "object 2" [tab] 0
...
```
The last column represents the confidence score, please supply always 0.

Note: Our baseline method extracts all triples of nominal subject, verb, direct object from sentences (your output file should have the same format as the baseline output file, ./output/baseline results.txt).

```
How to run: python run.py input file output file
   Example: python run.py ./oie corpus/sentences.txt ./output/baseline results.txt
```
How to evaluate: The evaluation script takes the output file as input, computes precision and recall  $(P/R)$  scores which are saved in a .dat file, and return the maximal F1-score.

./eval.sh output\_file Example: ./eval.sh ./output/baseline results.txt

To run and evaluate: ./run eval.sh input file output file

Your submitted files must include all necessary code and files, especially the main program file run.py. If you used any external libraries, please indicate them in a README file.

```
Please submit all necessary files, which are compressed into a zip file named:
```
Lab07 MatriculationNumber Name.zip

to the email address: cxchu@mpi-inf.mpg.de with title of the email: [IE]Lab07\_MatriculationNumber\_Name

Deadline: 23:59 07.12.2019 (Saturday)

<span id="page-0-0"></span><sup>1</sup>Link on course website, taken from Stanovsky & Dagan: Creating a Large Benchmark for Open Information Extraction, EMNLP 2016.